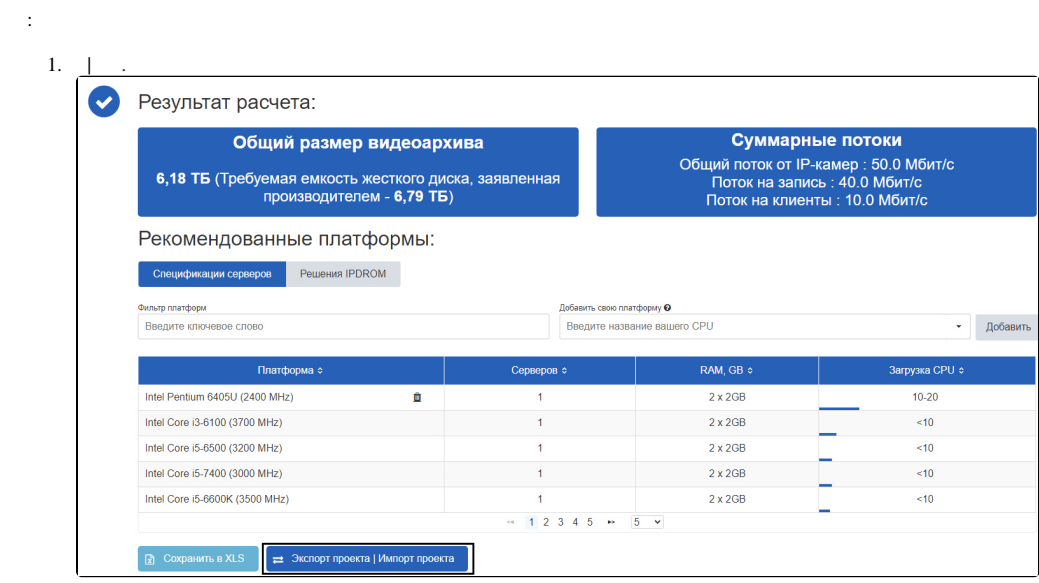

2.  $\boxed{\phantom{1}1.}$ 

## Экспорт проекта | Импорт проекта

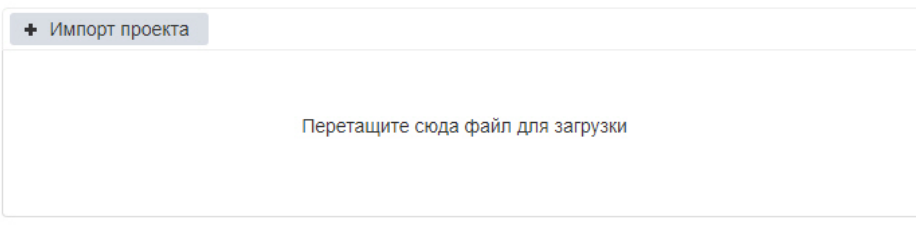

## • Экспорт проекта

## $3.$  Windows.

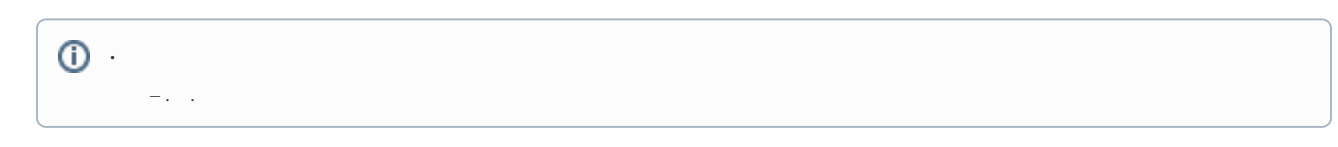

 $\pmb{\times}$ 

4.  $, | , | ,$